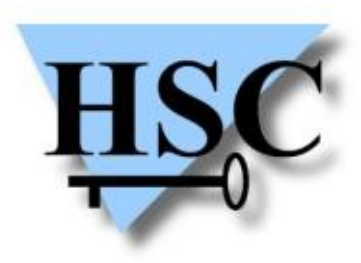

HERVÉ SCHAUER CONSULTANTS Cabinet de Consultants en Sécurité Informatique depuis 1989 Spécialisé sur Unix, Windows, TCP/IP et Internet

# **Tunneling TCP over RDP rdp2tcp**

**Nicolas Collignon <Nicolas.Collignon@hsc.fr>**

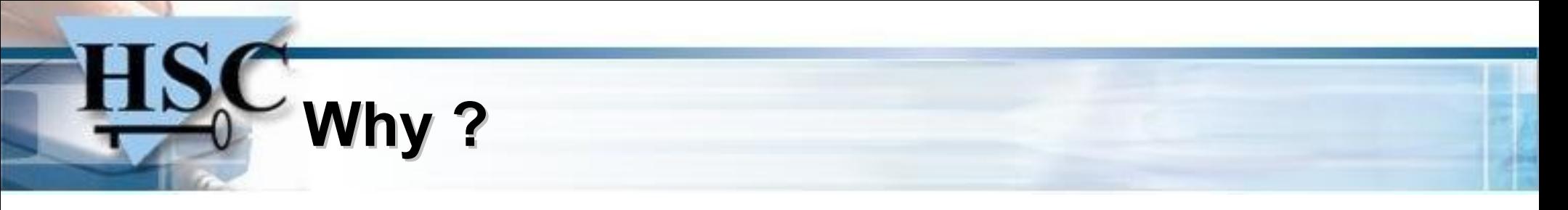

- Pentesting Windows environment from Linux laptops
- 3389/TCP is the single open port
- DMZ network only accessible from the Terminal Server  $\mathbf{r}$
- Attacks must be launched from the Terminal Server

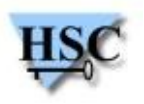

## **RDP protocol history**

- RDP 4.0 Windows NT 4.0
- RDP 5.0 Windows 2000
- RDP 5.1 Windows XP
- RDP 5.2 Windows 2003
- RDP 6.0 Windows Vista
- RDP 6.1 Windows 2008
- RDP 7.0 Windows 2008R2
- RDP 7.1 Soon ...

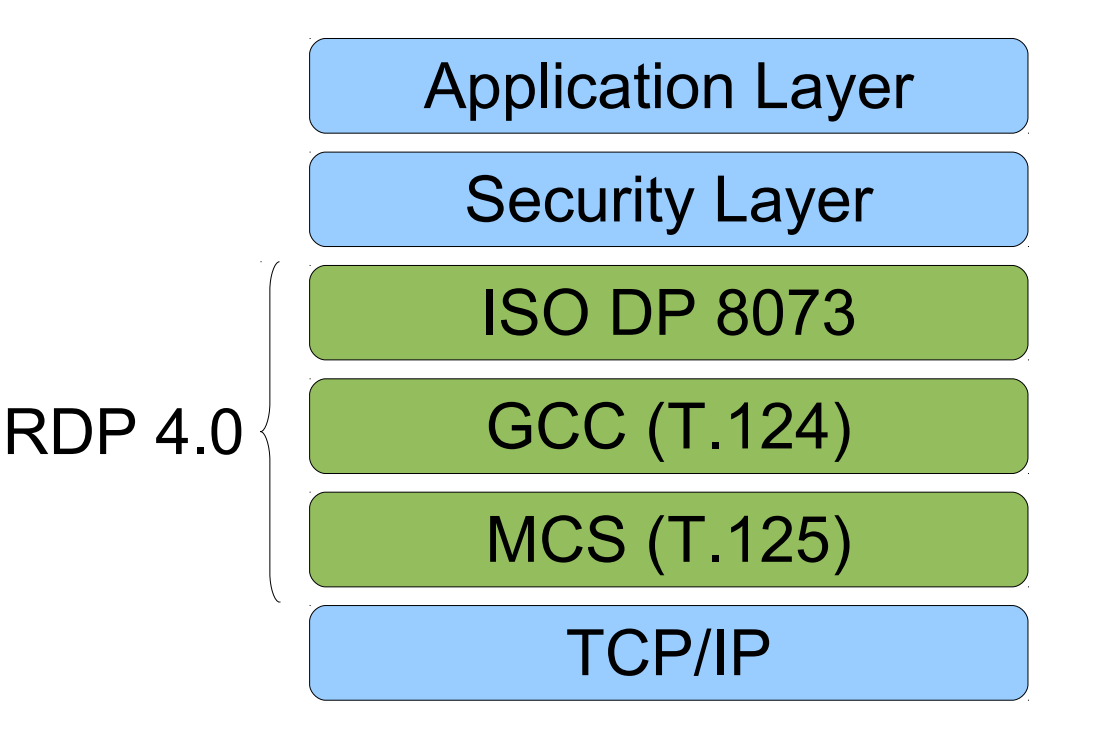

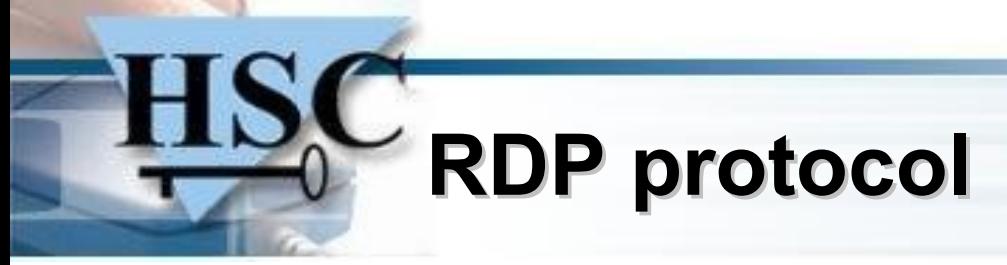

- **Extension of T.128 protocol**
- Channels are multiplexed over a single TCP connection
	- rdpdr file sharing
	- cliprdr clipboard  $\bullet$
	- rdpsnd sound  $\mathbf{G}$
- Applications can dynamically register new channels
- Protocol security
	- Most information have already been said by Aurélien Bordes  $\mathcal{L}$
	- <http://www.ossir.org/paris/supports/2010/2010-07-13/CredSSP.pdf>

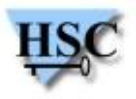

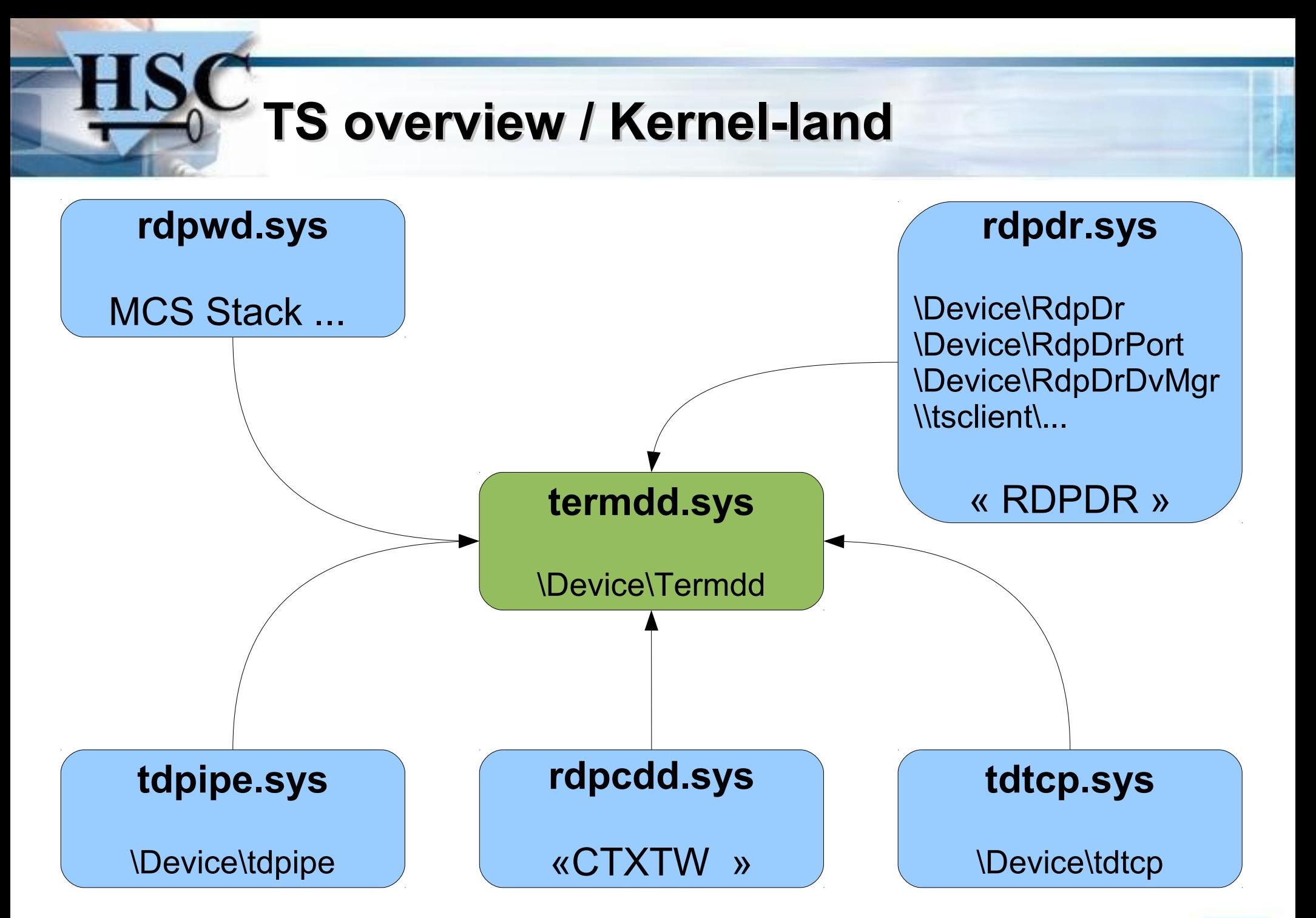

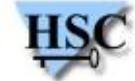

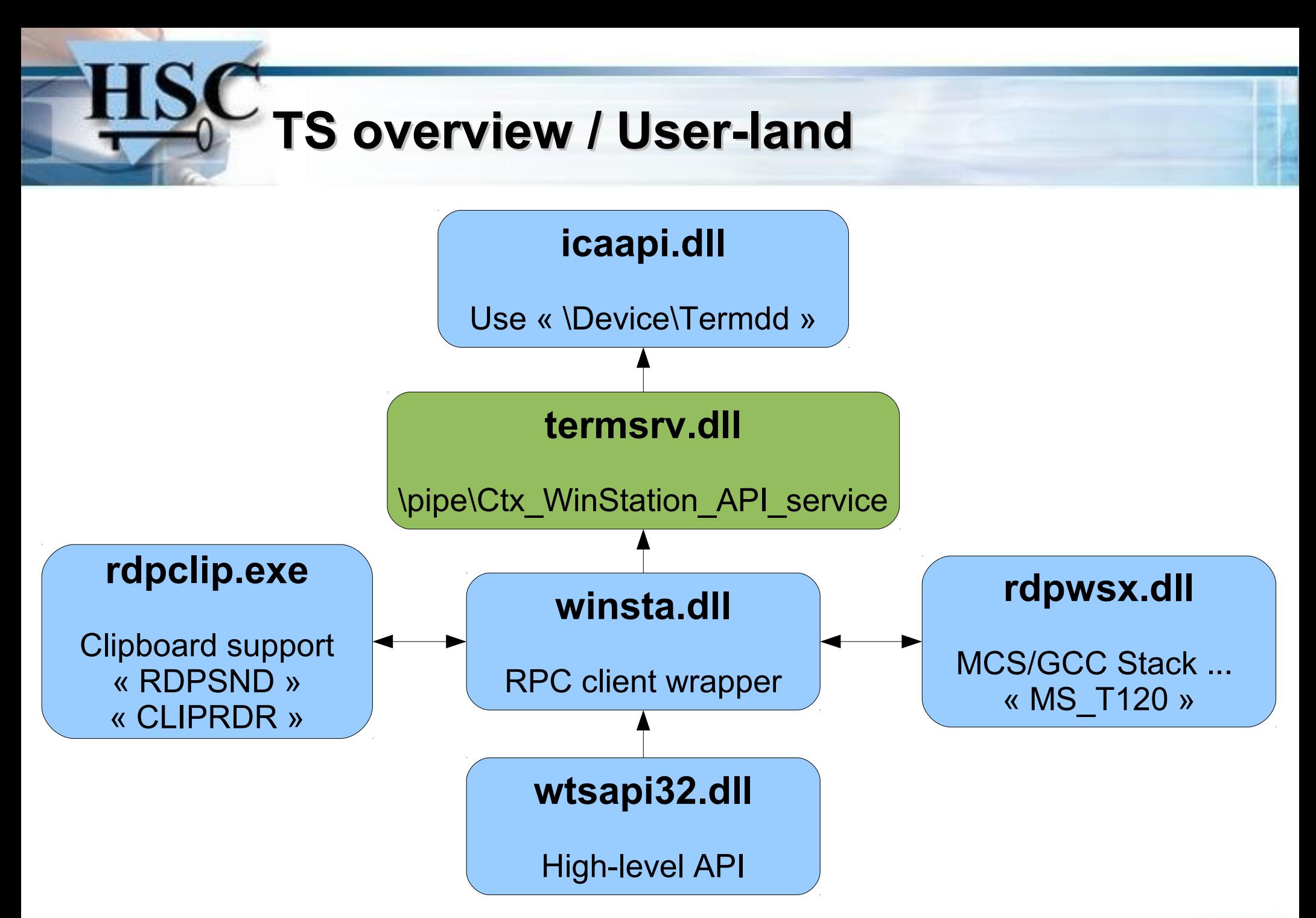

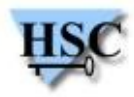

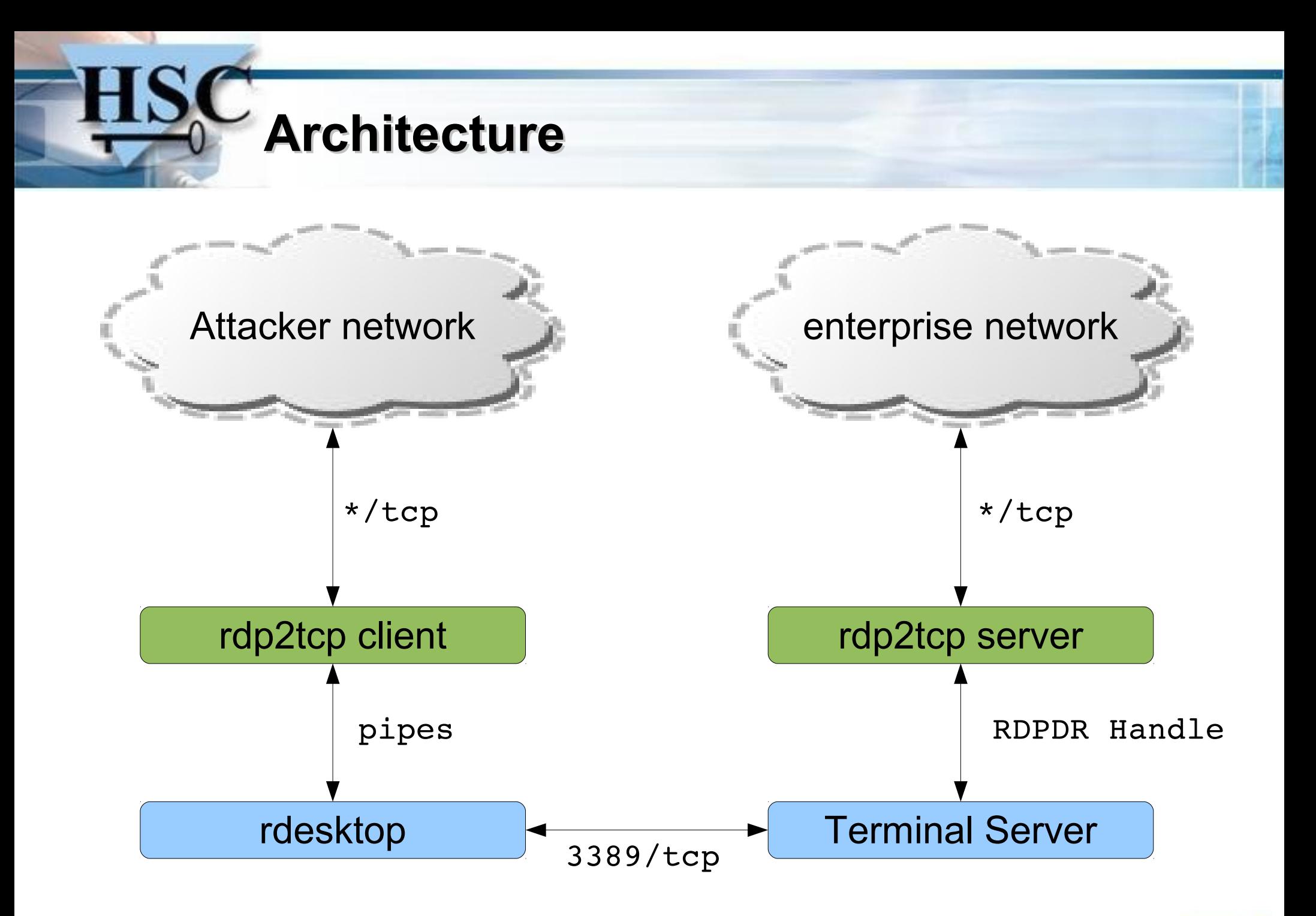

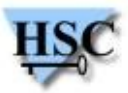

# **Client implementation**

- Virtual channel implementation to be used with rdesktop client
- Need OOP rdesktop patch
- rdesktop -r addin:rdp2tcp:/usr/bin/rdp2tcp 192.168.0.2
- ~256 tunnels / rdp2tcp instance

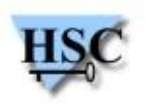

# **Rdp2tcp server**

- Executable must be uploaded on the TS host
	- SMB, file sharing, ...
- Run on more instances of rdp2tcp.exe within the RDP session
- WTSVirtualChannelOpen("rdp2tcp")

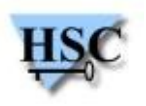

### **Tunnels management**

- the rdp2tcp client has a controller listening locally
- basic telnet/netcat friendly ASCII protocol
	- "t 127.0.0.1 1234 192.168.0.56 445"
	- "r 127.0.0.1 9999 cmd.exe"
- Tunnels management tool provided

```
$ ./rdp2tcp.py info
ctrlsrv 127.0.0.1:8477
$ ./rdp2tcp.py add forward 127.0.0.1 1234 127.0.0.1 4567
tunnel [127.0.0.1]:1234 --> [127.0.0.1]:4567 registered
$ ./rdp2tcp.py info
ctrlsrv 127.0.0.1:8477
tunsrv  127.0.0.1:1234 127.0.0.1:4567
```
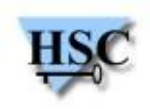

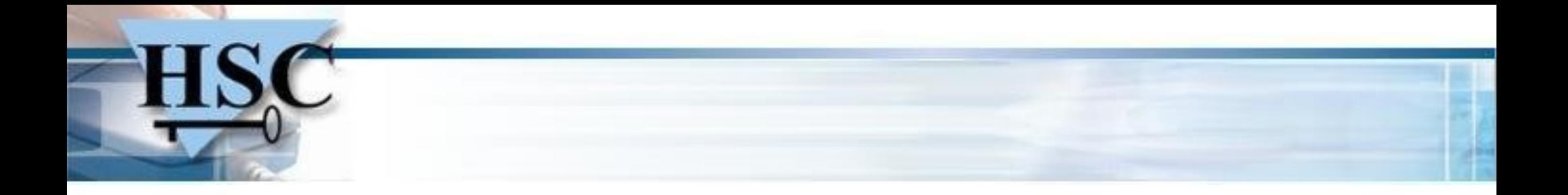

#### Demo

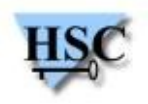

## **Fancy features**

- Hacking Web app with Internet Explorer :( ?
	- rdp2tcp SOCKS5 listener
	- configure your favorite browser
- Need to nmap from the Terminal Server ?
	- rdp2tcp SOCKS5 listener
	- use a SOCKS5 wrapper (proxychain, tsocks, ...)
- Need a reverse shell after service exploitation
	- rdp2tcp forward tunnel to exploit the vulnerable service
	- rdp2tcp reverse connect tunnel to receive shell input/output $\mathcal{L}$

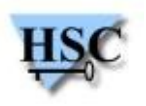

#### **Bonus Track / rdpupload**

- Terminal Server file sharing policy bypass
	- Need to upload a file on the server without file-sharing support  $\mathcal{L}$

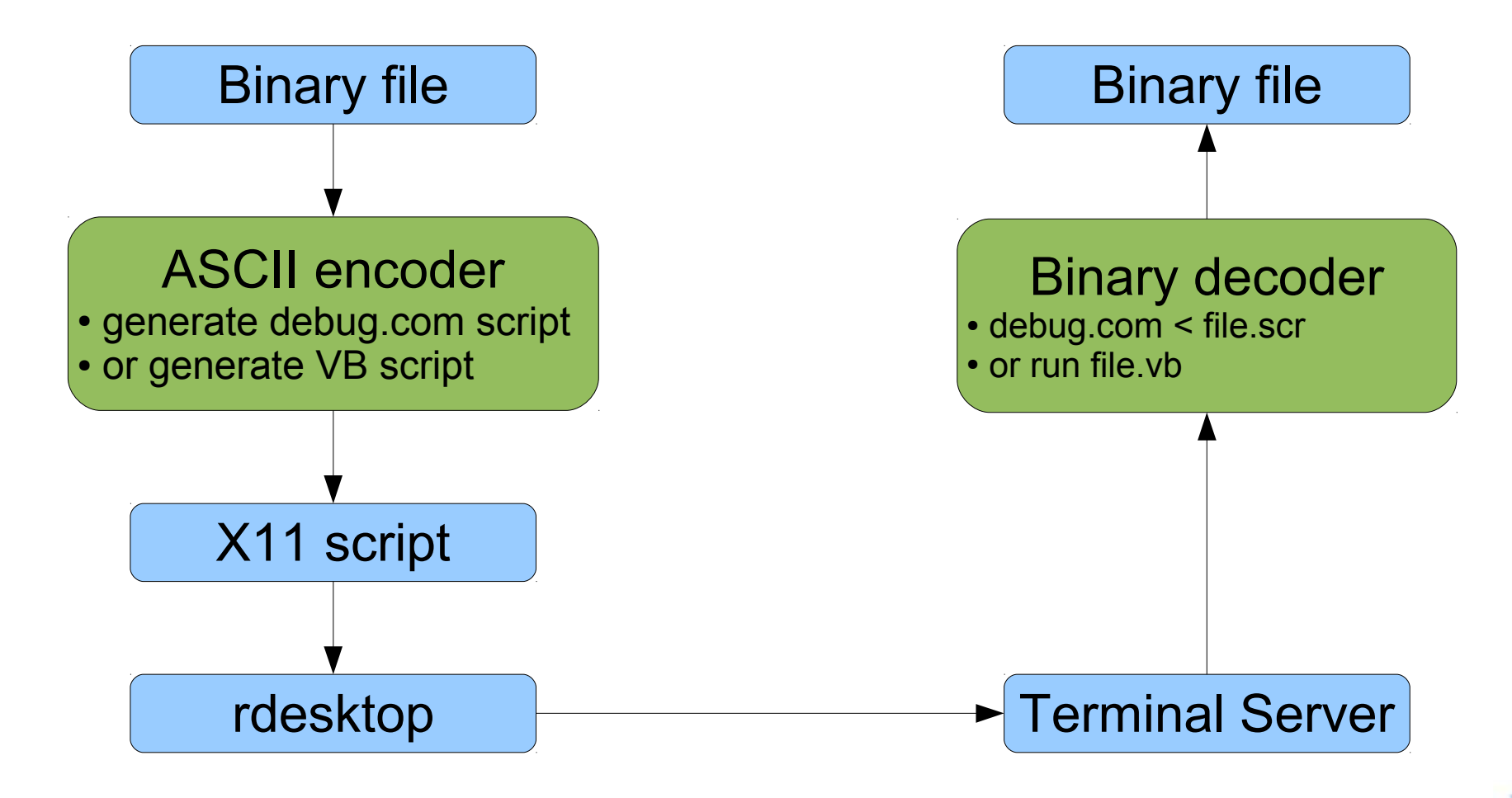

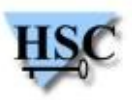

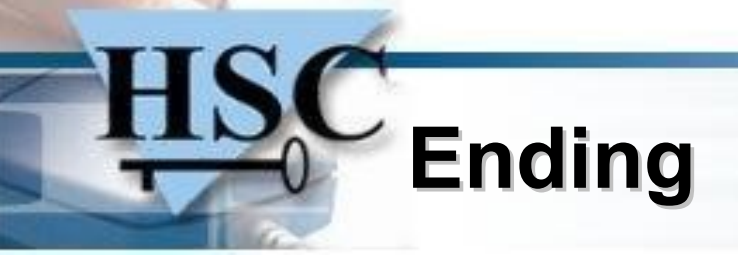

- Source code published on sourceforge <http://rdp2tcp.sourceforge.net/>
- Troubles with buggy Windows hacking tools disappeared :)

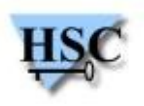

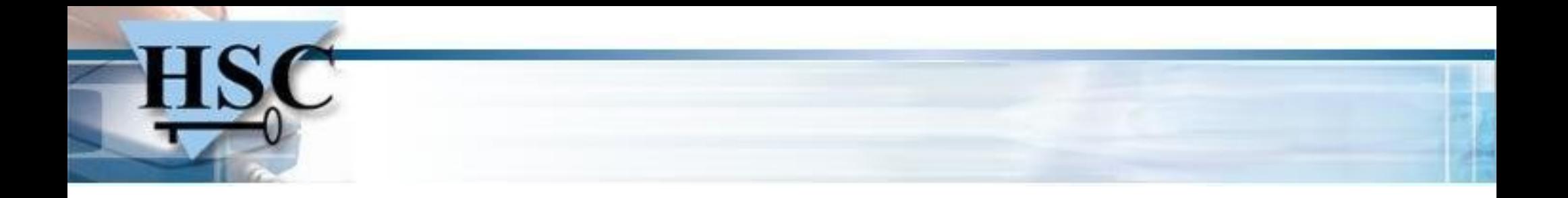

#### Questions ?

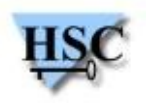